## *SFXC Post−Correlation Review Checklist*

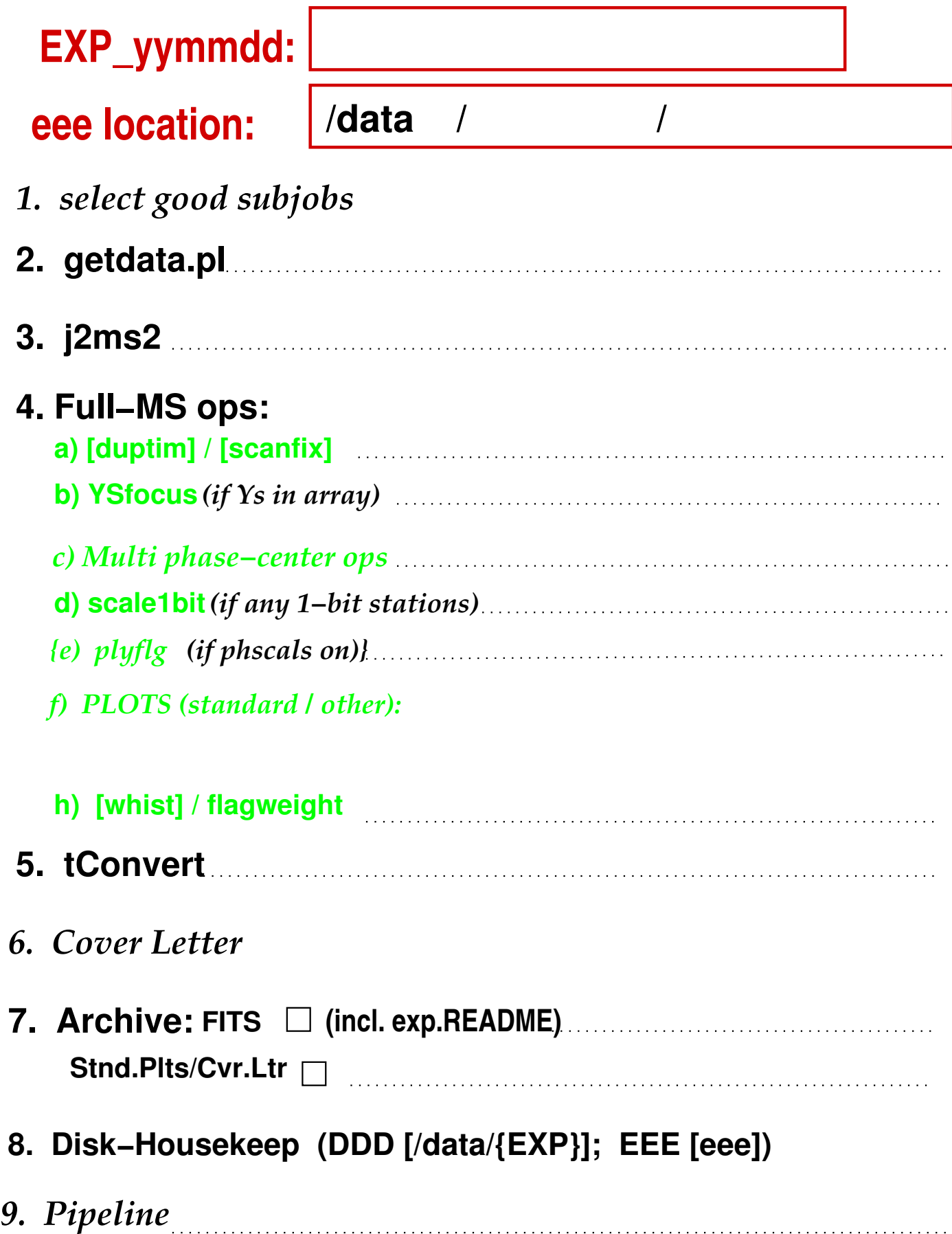